## **Contenido**

### **Complemento de Estado de Cuenta de Combustibles para Monederos Electrónicos Autorizados por elSAT**

- 1. Estándar del Complemento Estado de Cuenta Combustible.
- 2. Secuencia de Elementos a Integrar en la Cadena Original.
- 3. Uso del Complemento Estado de Cuenta Combustible.

# **1. Estándar del Complemento Estado de Cuenta Combustible.**

## **Estructura**

## Elementos

## **Elemento: EstadoDeCuentaCombustible**

**Diagrama**

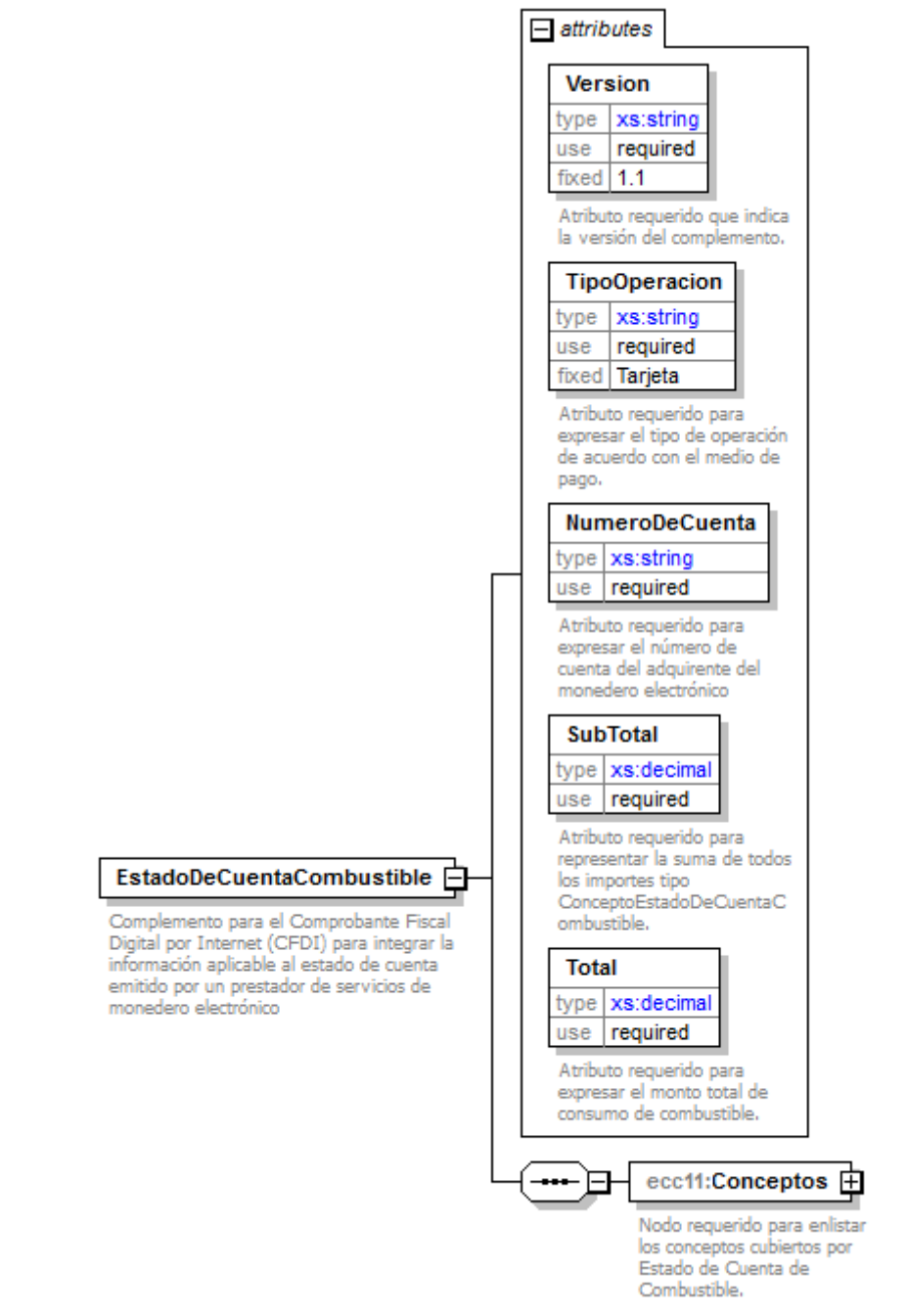

### **Descripción**

Complemento para el Comprobante Fiscal Digital por Internet (CFDI) para integrar la información aplicable al estado de cuenta emitido por un prestador de servicios de monedero electrónico

## **Atributos**

#### **Version**

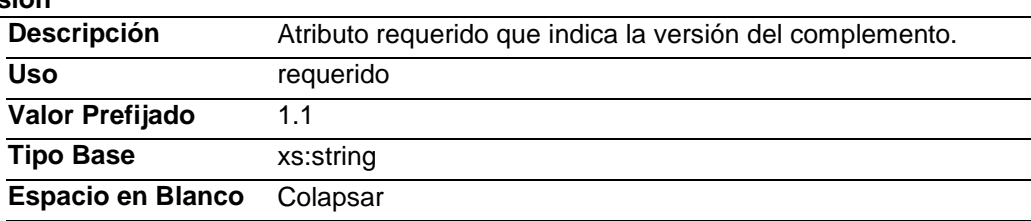

#### **TipoOperacion**

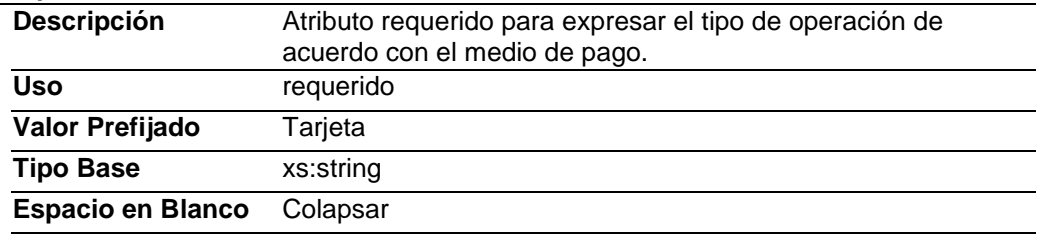

### **NumeroDeCuenta**

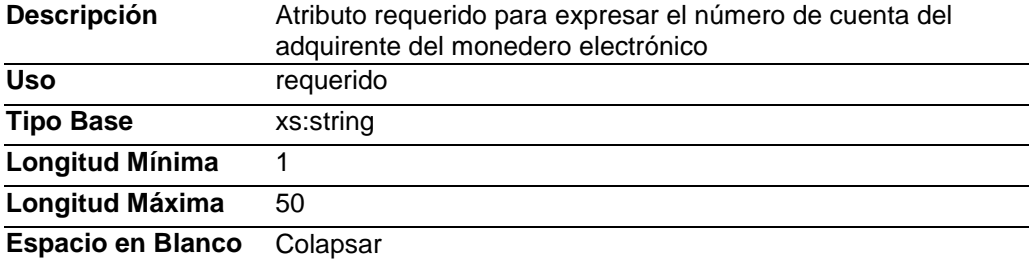

#### **SubTotal**

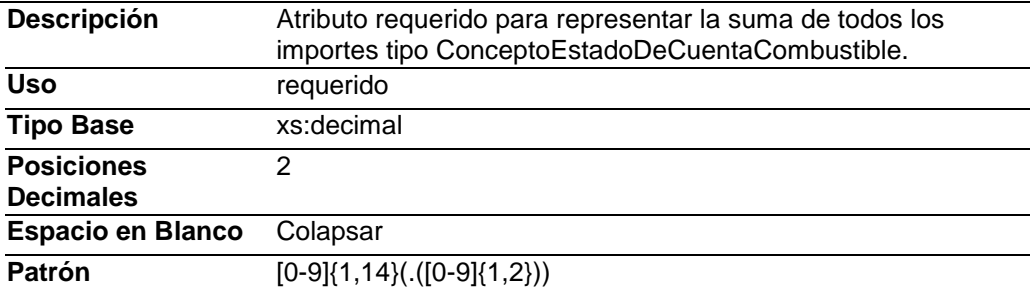

#### **Total**

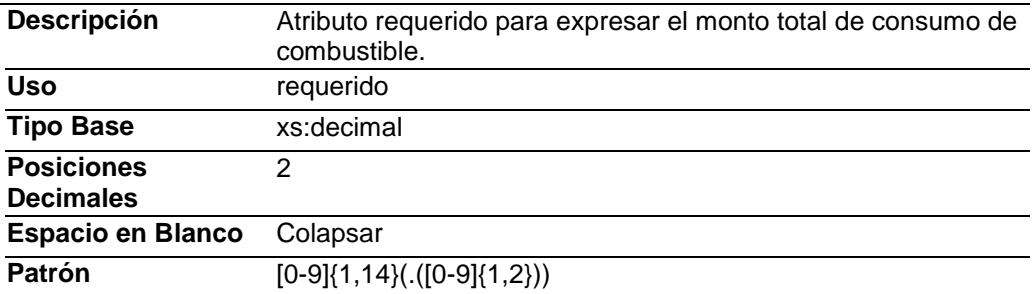

## **Elementos Hijo (min,max)**

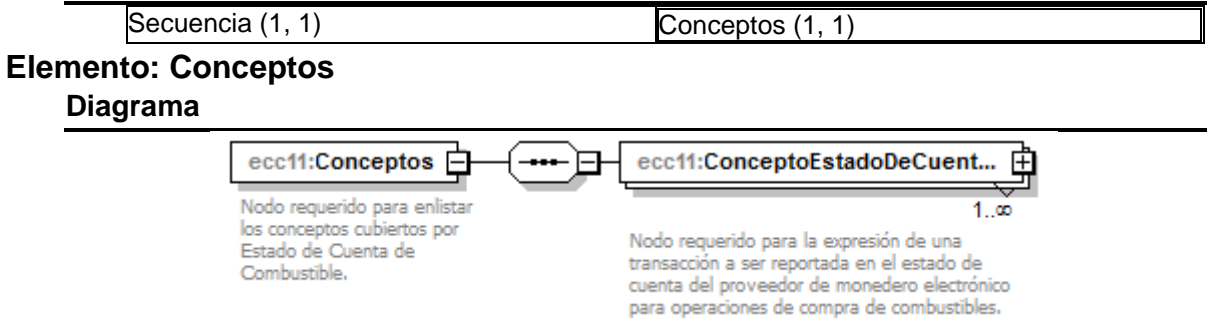

#### **Descripción**

Nodo requerido para enlistar los conceptos cubiertos por Estado de Cuenta de Combustible.

### **Elementos Hijo (min,max)**

Secuencia (1, 1) ConceptoEstadoDeCuentaCombustible (1, Ilimitado)

# **Elemento: ConceptoEstadoDeCuentaCombustible**

**Diagrama**

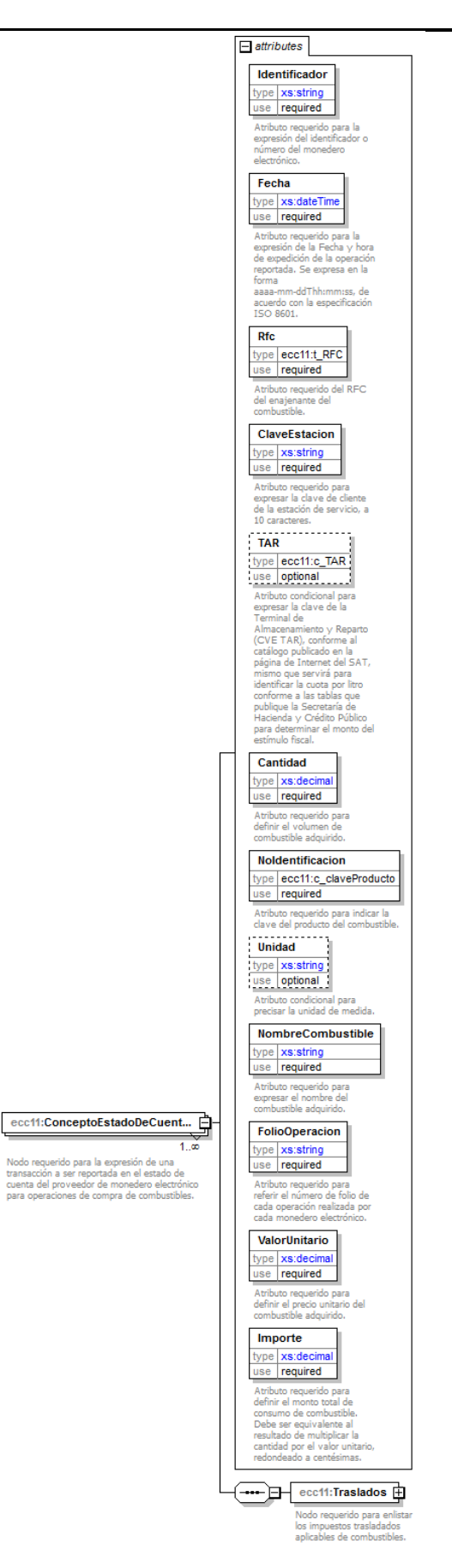

## **Descripción**

Nodo requerido para la expresión de una transacción a ser reportada en el estado de cuenta del proveedor de monedero electrónico para operaciones de compra de combustibles.

#### **Atributos**

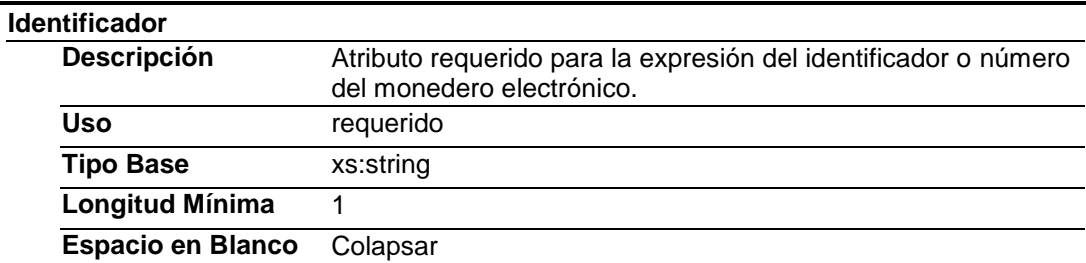

### **Fecha**

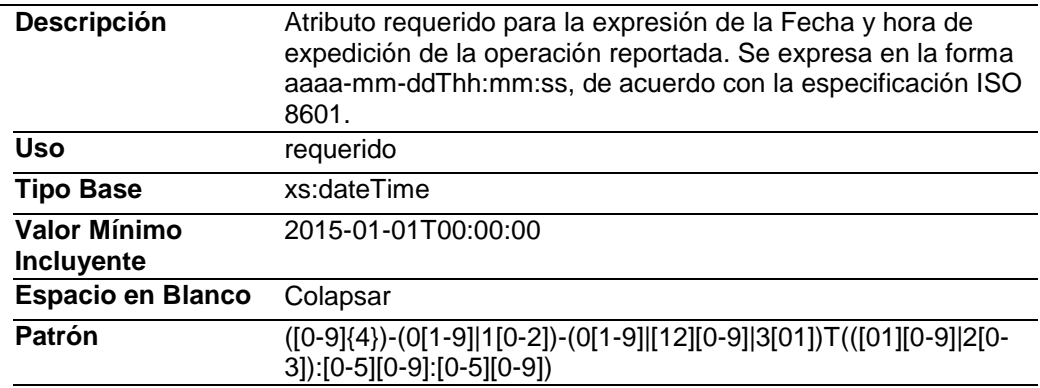

#### **Rfc**

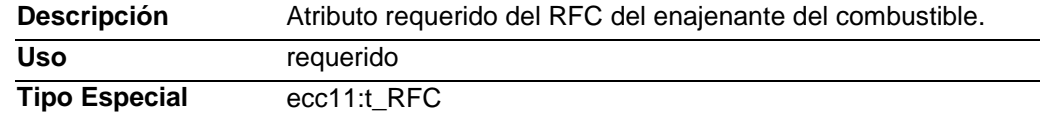

### **ClaveEstacion**

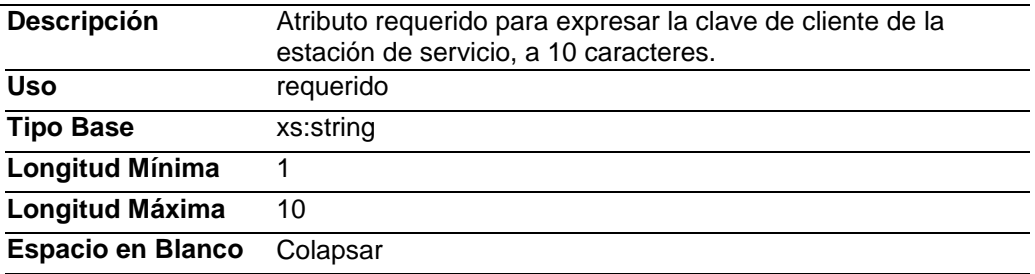

#### **TAR**

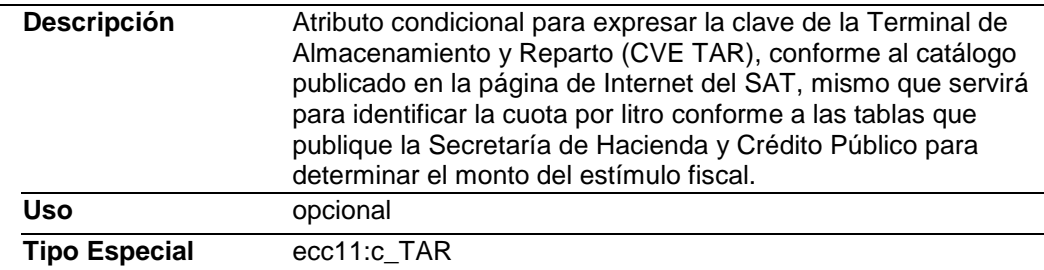

#### **Cantidad**

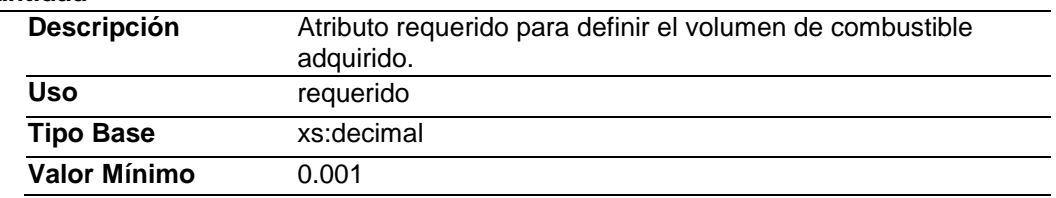

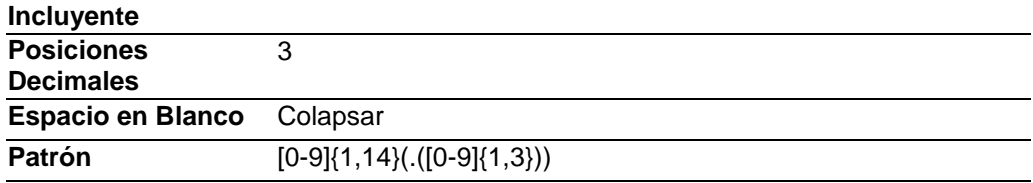

#### **NoIdentificacion**

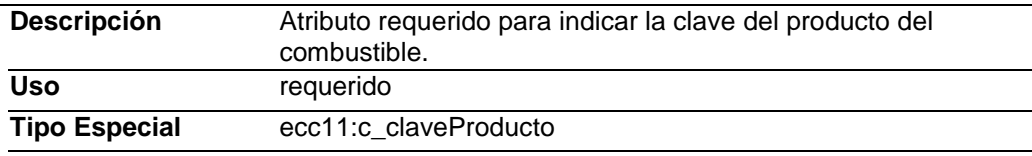

## **Unidad**

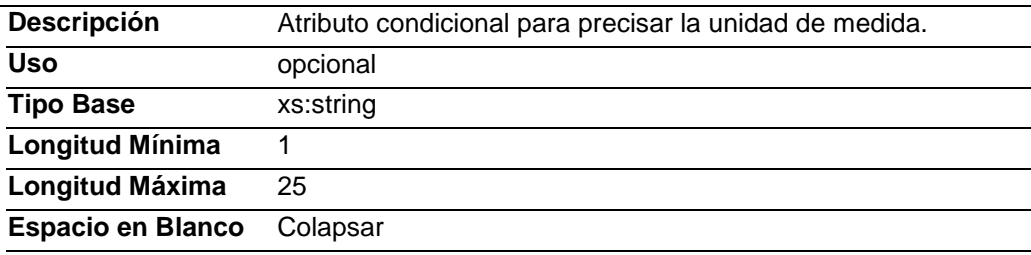

### **NombreCombustible**

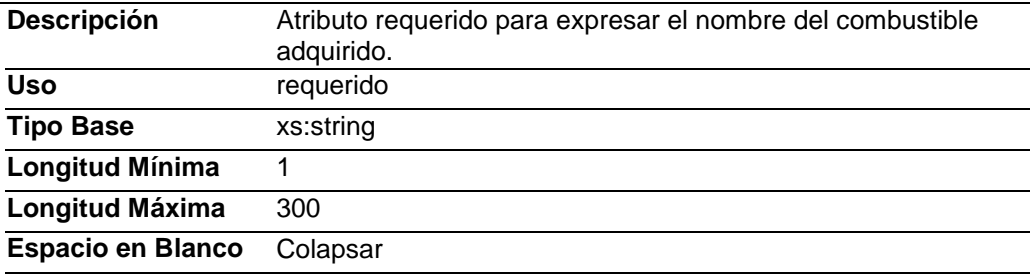

## **FolioOperacion**

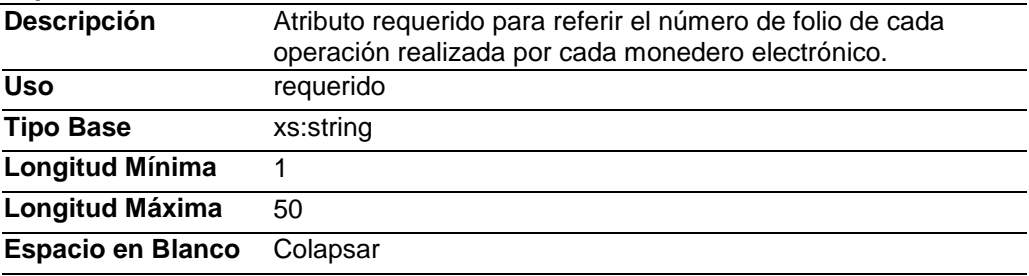

### **ValorUnitario**

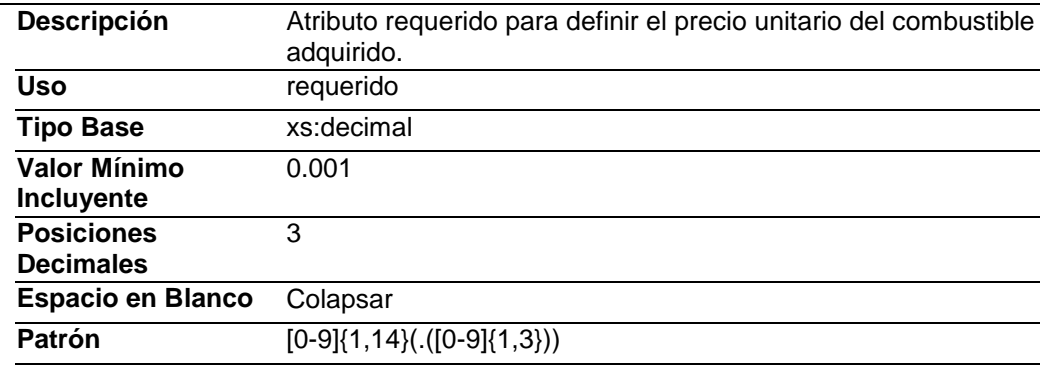

#### **Importe**

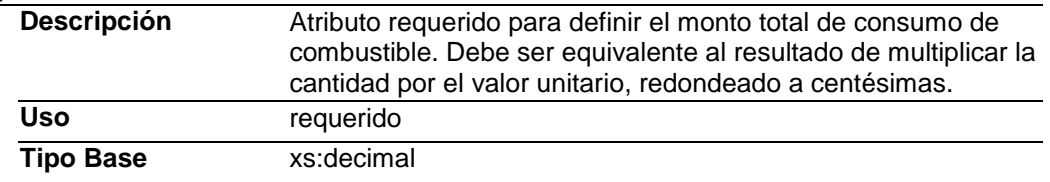

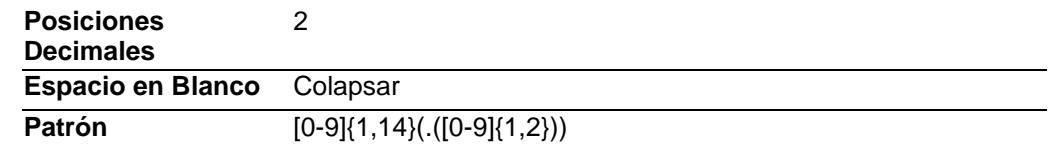

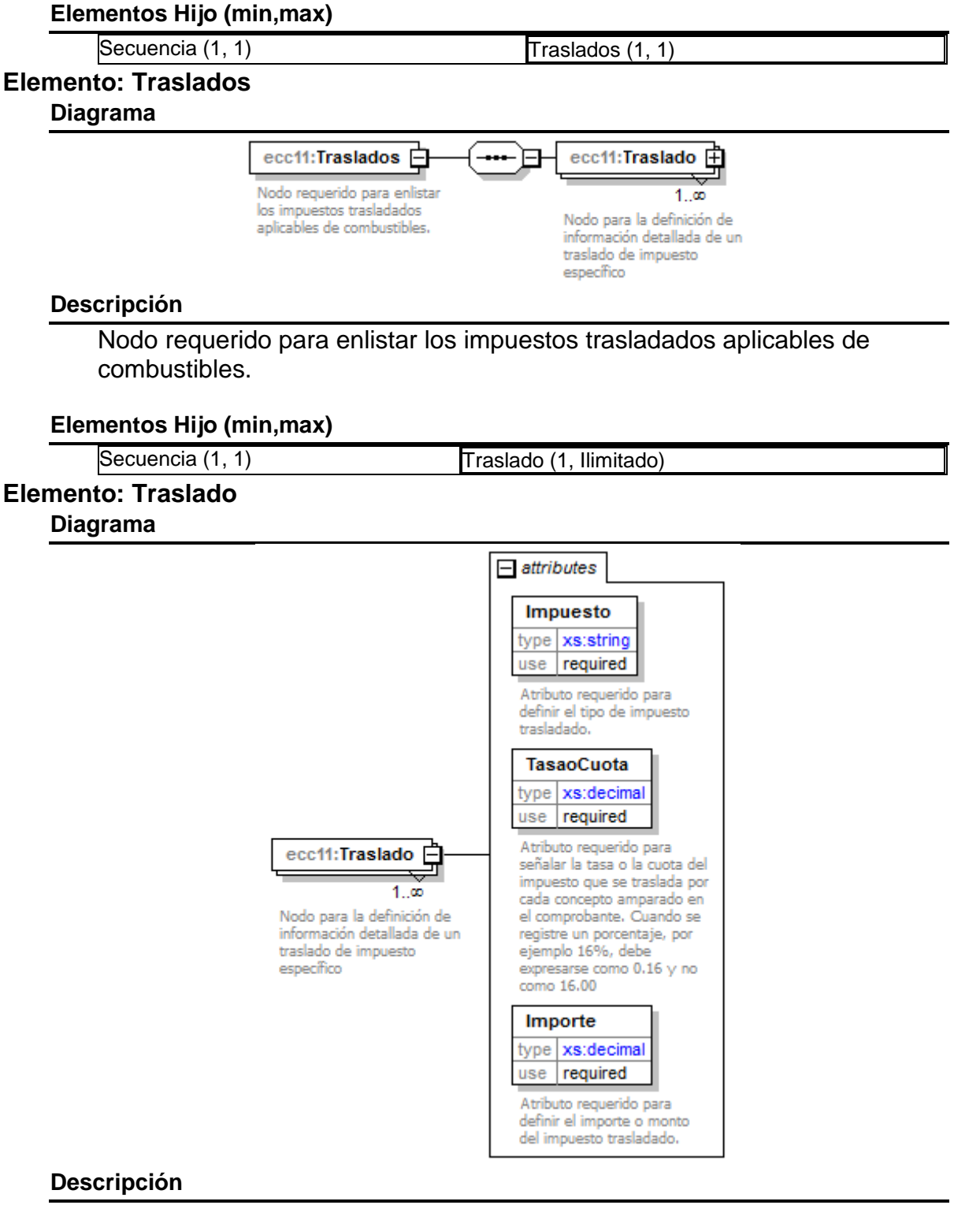

Nodo para la definición de información detallada de un traslado de impuesto específico

### **Atributos**

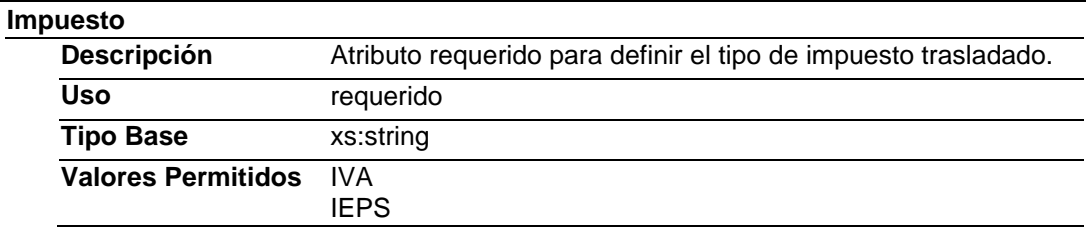

## **TasaoCuota**

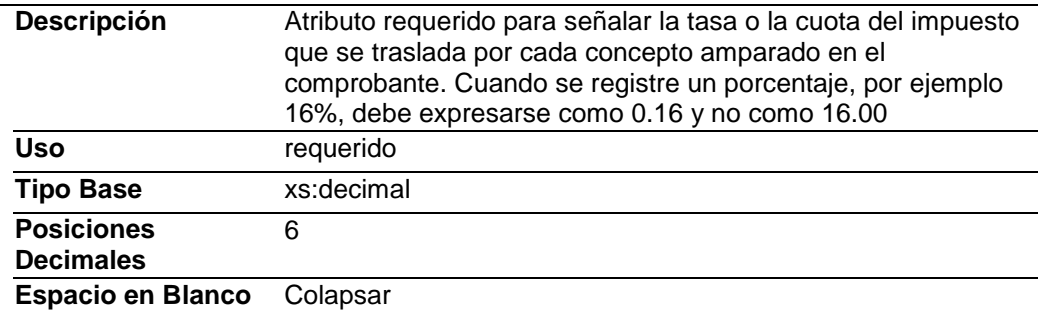

### **Importe**

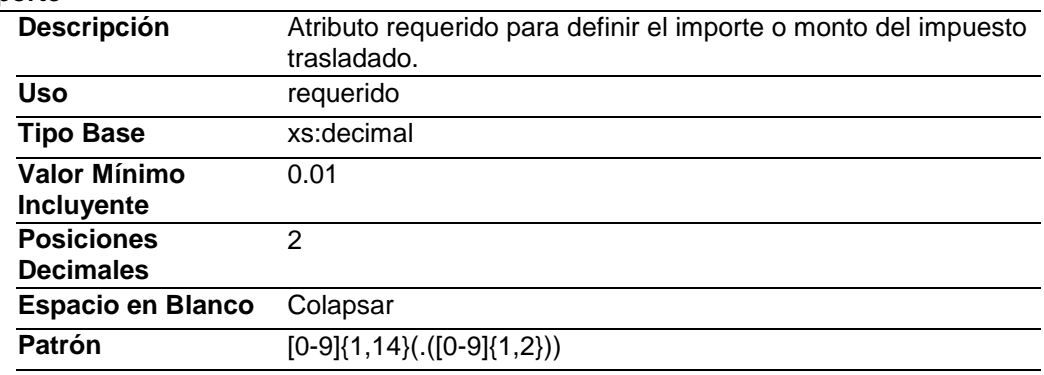

# Tipos Complejos

## Tipos Simples

## **Tipo Simple Global: c\_TAR**

## **Descripción**

Catálogo Terminal de Almacenamiento y Reparto

## **Definición**

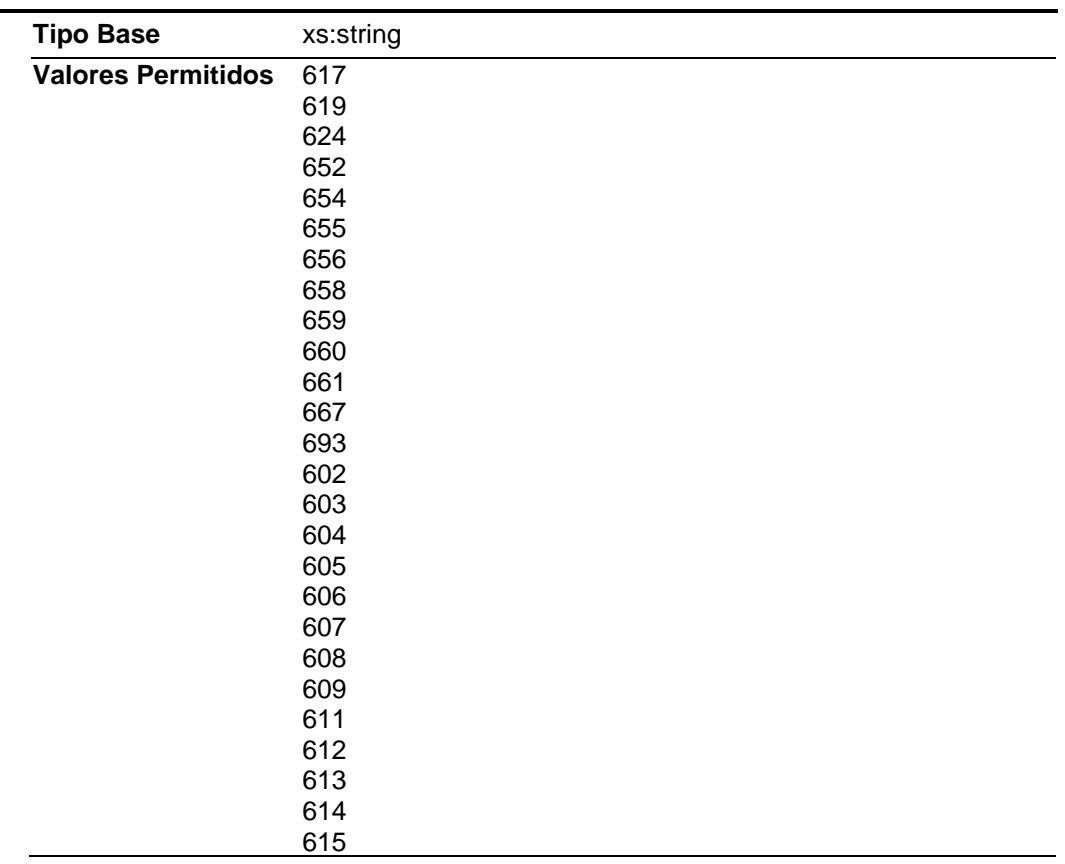

#### 

 

# **Tipo Simple Global: c\_claveProducto**

## **Descripción**

Clave del producto

## **Definición**

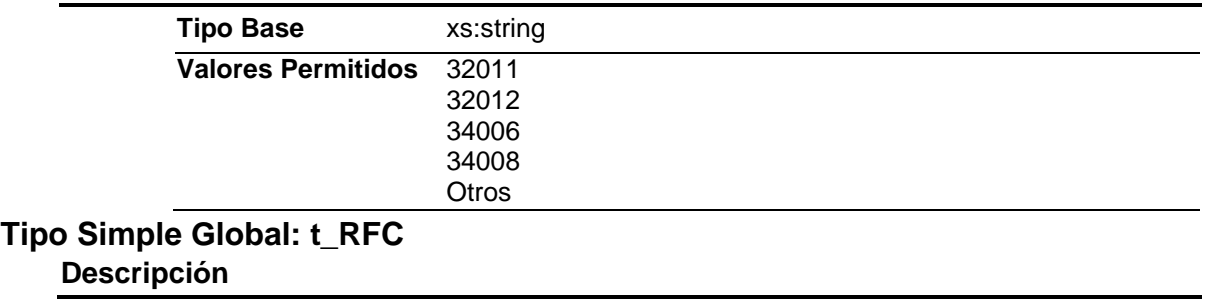

#### Tipo definido para expresar claves del Registro Federal de Contribuyentes

#### **Definición**

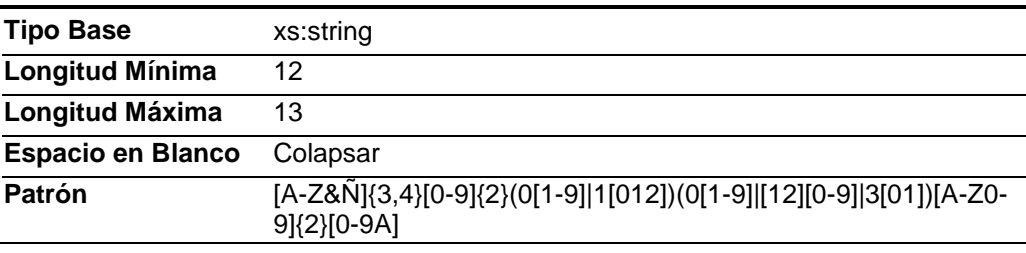

**Codigo Fuente**

<?xml version="1.0" encoding="utf-8"?> <xs:schema xmlns:ecc11="http://www.sat.gob.mx/EstadoDeCuentaCombustible" xmlns:xs="http://www.w3.org/2001/XMLSchema" targetNamespace="http://www.sat.gob.mx/EstadoDeCuentaCombustible" elementFormDefault="qualified" attributeFormDefault="unqualified"> <xs:element name="EstadoDeCuentaCombustible"> <xs:annotation> <xs:documentation>Complemento para el Comprobante Fiscal Digital por Internet (CFDI) para integrar la información aplicable al estado de cuenta emitido por un prestador de servicios de monedero electrónico</xs:documentation> </xs:annotation> <xs:complexType> <xs:sequence> <xs:element name="Conceptos"> <xs:annotation> <xs:documentation>Nodo requerido para enlistar los conceptos cubiertos por Estado de Cuenta de Combustible.</xs:documentation> </xs:annotation> <xs:complexType> <xs:sequence> <xs:element name="ConceptoEstadoDeCuentaCombustible" maxOccurs="unbounded"> <xs:annotation> <xs:documentation>Nodo requerido para la expresión de una transacción a ser reportada en el estado de cuenta del proveedor de monedero electrónico para operaciones de compra de combustibles.</xs:documentation> </xs:annotation> <xs:complexType> <xs:sequence> <xs:element name="Traslados"> <xs:annotation> <xs:documentation>Nodo requerido para enlistar los impuestos trasladados aplicables de combustibles.</xs:documentation> </xs:annotation> <xs:complexType> <xs:sequence> <xs:element name="Traslado" maxOccurs="unbounded"> <xs:annotation> <xs:documentation>Nodo para la definición de información detallada de un traslado de impuesto específico</xs:documentation> </xs:annotation> <xs:complexType> <xs:attribute name="Impuesto" use="required"> <xs:annotation> <xs:documentation>Atributo requerido para definir el tipo de impuesto trasladado.</xs:documentation> </xs:annotation> <xs:simpleType> <xs:restriction base="xs:string"> <xs:whiteSpace value="collapse"/> <xs:enumeration value="IVA"> <xs:annotation> <xs:documentation>Impuesto al Valor Agregado</xs:documentation> </xs:annotation> </xs:enumeration> <xs:enumeration value="IEPS"> <xs:annotation> <xs:documentation>Impuesto especial sobre productos y servicios</xs:documentation> </xs:annotation> </xs:enumeration> </xs:restriction> </xs:simpleType> </xs:attribute> <xs:attribute name="TasaoCuota" use="required"> <xs:annotation> <xs:documentation>Atributo requerido para señalar la tasa o la cuota del impuesto que se traslada por cada concepto amparado en el comprobante. Cuando se registre un porcentaje, por ejemplo 16%, debe expresarse como 0.16 y no como 16.00</xs:documentation> </xs:annotation> <xs:simpleType> <xs:restriction base="xs:decimal">

<xs:fractionDigits value="6"/>

<xs:whiteSpace value="collapse"/>

 </xs:restriction> </xs:simpleType> </xs:attribute> <xs:attribute name="Importe" use="required"> <xs:annotation> <xs:documentation>Atributo requerido para definir el importe o monto del impuesto trasladado.</xs:documentation> </xs:annotation> <xs:simpleType> <xs:restriction base="xs:decimal"> <xs:fractionDigits value="2"/> <xs:whiteSpace value="collapse"/> <xs:minInclusive value="0.01"/> <xs:pattern value="[0-9]{1,14}(.([0-9]{1,2}))"/> </xs:restriction> </xs:simpleType> </xs:attribute> </xs:complexType> </xs:element> </xs:sequence> </xs:complexType> </xs:element> </xs:sequence> <xs:attribute name="Identificador" use="required"> <xs:annotation> <xs:documentation>Atributo requerido para la expresión del identificador o número del monedero electrónico.</xs:documentation> </xs:annotation> <xs:simpleType> <xs:restriction base="xs:string"> <xs:minLength value="1"/> <xs:whiteSpace value="collapse"/> </xs:restriction> </xs:simpleType> </xs:attribute> <xs:attribute name="Fecha" use="required"> <xs:annotation> <xs:documentation>Atributo requerido para la expresión de la Fecha y hora de expedición de la operación reportada. Se expresa en la forma aaaa-mm-ddThh:mm:ss, de acuerdo con la especificación ISO 8601.</xs:documentation> </xs:annotation> <xs:simpleType> <xs:restriction base="xs:dateTime"> <xs:whiteSpace value="collapse"/> <xs:minInclusive value="2015-01-01T00:00:00"/> <xs:pattern value="([0-9]{4})-(0[1-9]|1[0-2])-(0[1-9]|[12][0-9]|3[01])T(([01][0-9]|2[0-3]):[0-5][0-9]:[0-5][0-9])"/> </xs:restriction> </xs:simpleType> </xs:attribute> <xs:attribute name="Rfc" use="required" type="ecc11:t\_RFC"> <xs:annotation> <xs:documentation>Atributo requerido del RFC del enajenante del combustible.</xs:documentation> </xs:annotation> </xs:attribute> <xs:attribute name="ClaveEstacion" use="required"> <xs:annotation> <xs:documentation>Atributo requerido para expresar la clave de cliente de la estación de servicio, a 10 caracteres.</xs:documentation> </xs:annotation> <xs:simpleType> <xs:restriction base="xs:string"> <xs:whiteSpace value="collapse"/> <xs:minLength value="1"/> <xs:maxLength value="10"/> </xs:restriction> </xs:simpleType> </xs:attribute> <xs:attribute name="TAR" type="ecc11:c\_TAR" use="optional"> <xs:annotation> <xs:documentation>Atributo condicional para expresar la clave de la Terminal de Almacenamiento y Reparto (CVE TAR), conforme al catálogo publicado en la página de Internet del SAT, mismo que servirá para identificar la cuota por litro conforme a las tablas que publique la Secretaría de Hacienda y Crédito Público para determinar el monto del estímulo fiscal.</xs:documentation> </xs:annotation> </xs:attribute> <xs:attribute name="Cantidad" use="required"> <xs:annotation> <xs:documentation>Atributo requerido para definir el volumen de combustible adquirido.</xs:documentation> </xs:annotation> <xs:simpleType> <xs:restriction base="xs:decimal"> <xs:minInclusive value="0.001"/> <xs:fractionDigits value="3"/> <xs:whiteSpace value="collapse"/> <xs:pattern value="[0-9]{1,14}(.([0-9]{1,3}))"/> </xs:restriction> </xs:simpleType> </xs:attribute> <xs:attribute name="NoIdentificacion" type="ecc11:c\_claveProducto" use="required"> <xs:annotation>

 <xs:documentation>Atributo requerido para indicar la clave del producto del combustible.</xs:documentation> </xs:annotation> </xs:attribute> <xs:attribute name="Unidad" use="optional"> <xs:annotation> <xs:documentation>Atributo condicional para precisar la unidad de medida.</xs:documentation> </xs:annotation> <xs:simpleType> <xs:restriction base="xs:string"> <xs:whiteSpace value="collapse"/> <xs:minLength value="1"/> <xs:maxLength value="25"/> </xs:restriction> </xs:simpleType> </xs:attribute> <xs:attribute name="NombreCombustible" use="required"> <xs:annotation> <xs:documentation>Atributo requerido para expresar el nombre del combustible adquirido.</xs:documentation> </xs:annotation> <xs:simpleType> <xs:restriction base="xs:string"> <xs:whiteSpace value="collapse"/> <xs:minLength value="1"/> <xs:maxLength value="300"/> </xs:restriction> </xs:simpleType> </xs:attribute> <xs:attribute name="FolioOperacion" use="required"> <xs:annotation> <xs:documentation>Atributo requerido para referir el número de folio de cada operación realizada por cada monedero electrónico.</xs:documentation> </xs:annotation> <xs:simpleType> <xs:restriction base="xs:string"> <xs:whiteSpace value="collapse"/> <xs:minLength value="1"/> <xs:maxLength value="50"/> </xs:restriction> </xs:simpleType> </xs:attribute> <xs:attribute name="ValorUnitario" use="required"> <xs:annotation> <xs:documentation>Atributo requerido para definir el precio unitario del combustible adquirido.</xs:documentation> </xs:annotation> <xs:simpleType> <xs:restriction base="xs:decimal"> <xs:minInclusive value="0.001"/> <xs:fractionDigits value="3"/> <xs:whiteSpace value="collapse"/> <xs:pattern value="[0-9]{1,14}(.([0-9]{1,3}))"/> </xs:restriction> </xs:simpleType> </xs:attribute> <xs:attribute name="Importe" use="required"> <xs:annotation> <xs:documentation>Atributo requerido para definir el monto total de consumo de combustible. Debe ser equivalente al resultado de multiplicar la cantidad por el valor unitario, redondeado a centésimas.</xs:documentation> </xs:annotation> <xs:simpleType> <xs:restriction base="xs:decimal"> <xs:fractionDigits value="2"/> <xs:whiteSpace value="collapse"/> <xs:pattern value="[0-9]{1,14}(.([0-9]{1,2}))"/> </xs:restriction> </xs:simpleType> </xs:attribute> </xs:complexType> </xs:element> </xs:sequence> </xs:complexType> </xs:element> </xs:sequence> <xs:attribute name="Version" use="required" fixed="1.1"> <xs:annotation> <xs:documentation>Atributo requerido que indica la versión del complemento.</xs:documentation> </xs:annotation> <xs:simpleType> <xs:restriction base="xs:string"> <xs:whiteSpace value="collapse"/> </xs:restriction> </xs:simpleType> </xs:attribute> <xs:attribute name="TipoOperacion" use="required" fixed="Tarjeta"> <xs:annotation> <xs:documentation>Atributo requerido para expresar el tipo de operación de acuerdo con el medio de pago.</xs:documentation> </xs:annotation>

 <xs:simpleType> <xs:restriction base="xs:string"> <xs:whiteSpace value="collapse"/> </xs:restriction> </xs:simpleType> </xs:attribute> <xs:attribute name="NumeroDeCuenta" use="required"> <xs:annotation> <xs:documentation>Atributo requerido para expresar el número de cuenta del adquirente del monedero electrónico</xs:documentation> </xs:annotation> <xs:simpleType> <xs:restriction base="xs:string"> <xs:minLength value="1"/> <xs:maxLength value="50"/> <xs:whiteSpace value="collapse"/> </xs:restriction> </xs:simpleType> </xs:attribute> <xs:attribute name="SubTotal" use="required"> <xs:annotation> <xs:documentation>Atributo requerido para representar la suma de todos los importes tipo ConceptoEstadoDeCuentaCombustible.</xs:documentation> </xs:annotation> <xs:simpleType> <xs:restriction base="xs:decimal"> <xs:fractionDigits value="2"/> <xs:whiteSpace value="collapse"/> <xs:pattern value="[0-9]{1,14}(.([0-9]{1,2}))"/> </xs:restriction> </xs:simpleType> </xs:attribute> <xs:attribute name="Total" use="required"> <xs:annotation> <xs:documentation>Atributo requerido para expresar el monto total de consumo de combustible.</xs:documentation> </xs:annotation> <xs:simpleType> <xs:restriction base="xs:decimal"> <xs:fractionDigits value="2"/> <xs:whiteSpace value="collapse"/> <xs:pattern value="[0-9]{1,14}(.([0-9]{1,2}))"/> </xs:restriction> </xs:simpleType> </xs:attribute> </xs:complexType> </xs:element> <xs:simpleType name="c\_TAR"> <xs:annotation> <xs:documentation>Catálogo Terminal de Almacenamiento y Reparto</xs:documentation> </xs:annotation> <xs:restriction base="xs:string"> <xs:enumeration value="617"/> <xs:enumeration value="619"/> <xs:enumeration value="624"/> <xs:enumeration value="652"/> <xs:enumeration value="654"/> <xs:enumeration value="655"/> <xs:enumeration value="656"/> <xs:enumeration value="658"/> <xs:enumeration value="659"/> <xs:enumeration value="660"/> <xs:enumeration value="661"/> <xs:enumeration value="667"/> <xs:enumeration value="693"/> <xs:enumeration value="602"/> <xs:enumeration value="603"/> <xs:enumeration value="604"/> <xs:enumeration value="605"/> <xs:enumeration value="606"/> <xs:enumeration value="607"/> <xs:enumeration value="608"/> <xs:enumeration value="609"/> <xs:enumeration value="611"/> <xs:enumeration value="612"/> <xs:enumeration value="613"/> <xs:enumeration value="614"/> <xs:enumeration value="615"/> <xs:enumeration value="620"/> <xs:enumeration value="621"/> <xs:enumeration value="622"/> <xs:enumeration value="623"/> <xs:enumeration value="625"/> <xs:enumeration value="657"/> <xs:enumeration value="664"/> <xs:enumeration value="665"/> <xs:enumeration value="666"/>

```
<xs:enumeration value="669"/>
<xs:enumeration value="695"/>
<xs:enumeration value="696"/>
<xs:enumeration value="697"/>
<xs:enumeration value="699"/>
<xs:enumeration value="627"/>
<xs:enumeration value="628"/>
<xs:enumeration value="629"/>
<xs:enumeration value="630"/>
<xs:enumeration value="631"/>
<xs:enumeration value="632"/>
<xs:enumeration value="633"/>
<xs:enumeration value="636"/>
<xs:enumeration value="637"/>
<xs:enumeration value="638"/>
<xs:enumeration value="639"/>
<xs:enumeration value="640"/>
<xs:enumeration value="641"/>
<xs:enumeration value="644"/>
<xs:enumeration value="645"/>
<xs:enumeration value="646"/>
<xs:enumeration value="647"/>
<xs:enumeration value="648"/>
<xs:enumeration value="649"/>
<xs:enumeration value="650"/>
<xs:enumeration value="663"/>
<xs:enumeration value="668"/>
<xs:enumeration value="672"/>
<xs:enumeration value="673"/>
<xs:enumeration value="674"/>
<xs:enumeration value="675"/>
<xs:enumeration value="676"/>
<xs:enumeration value="677"/>
<xs:enumeration value="678"/>
<xs:enumeration value="681"/>
<xs:enumeration value="682"/>
<xs:enumeration value="683"/>
<xs:enumeration value="684"/>
<xs:enumeration value="685"/>
<xs:enumeration value="688"/>
<xs:enumeration value="689"/>
<xs:enumeration value="690"/>
<xs:enumeration value="698"/>
   </xs:restriction>
  </xs:simpleType>
  <xs:simpleType name="c_claveProducto">
   <xs:annotation>
<xs:documentation>Clave del producto</xs:documentation>
   </xs:annotation>
   <xs:restriction base="xs:string">
<xs:enumeration value="32011"/>
<xs:enumeration value="32012"/>
<xs:enumeration value="34006"/>
<xs:enumeration value="34008"/>
<xs:enumeration value="Otros"/>
   </xs:restriction>
  </xs:simpleType>
  <xs:simpleType name="t_RFC">
   <xs:annotation>
<xs:documentation>Tipo definido para expresar claves del Registro Federal de Contribuyentes</xs:documentation>
   </xs:annotation>
   <xs:restriction base="xs:string">
<xs:minLength value="12"/>
<xs:maxLength value="13"/>
<xs:whiteSpace value="collapse"/>
<xs:pattern value="[A-Z&amp;NJ{3,4}[0-9]{2}(0[1-9]|1[012])(0[1-9]|[12][0-9]|3[01])[A-Z0-9]{2}[0-9A]"/>
   </xs:restriction>
  </xs:simpleType>
</xs:schema>
```
#### **2. Secuencia de Elementos a Integrar en la Cadena Original.**

#### Cadena Original

Se entiende como cadena original, a la secuencia de datos formada con la información contenida dentro del CFDI, establecida el Anexo 20, rubro I.A "Estándar de comprobante fiscal digital a través de internet". Siguiendo para ello las reglas y la secuencia aquí especificada.

Reglas Generales:

- 1. Ninguno de los atributos que conforman al comprobante fiscal digital deberá contener el carácter | ("pipe") debido a que este será utilizado como carácter de control en la formación de la cadena original.
- 2. La cadena original resultante del complemento será integrada a la cadena original del comprobante de acuerdo con lo especificado en el anexo 20 de la Resolución Miscelánea Fiscal vigente.
- 3. Se expresará únicamente la información del dato sin expresar el atributo al que hace referencia. Esto es, si el atributo tipoOperación tiene el valor "monedero" solo se expresará |monedero| y nunca |tipoOperacion monedero|.
- 4. Cada dato individual se encontrará separado de su dato anterior, en caso de existir, mediante un carácter | ("pipe" sencillo).
- 5. Los espacios en blanco que se presenten dentro de la cadena original serán tratados de la siguiente manera:
	- a. Se deberán remplazar todos los tabuladores, retornos de carro y saltos de línea por espacios en blanco.
	- b. Acto seguido se elimina cualquier carácter en blanco al principio y al final de cada separador | ("pipe" sencillo).
	- c. Finalmente, toda secuencia de caracteres en blanco intermedias se sustituyen por un único carácter en blanco.
- 6. Los datos opcionales, cuando no existan, no aparecerán expresados en la cadena original y no tendrán delimitador alguno.
- 7. Toda la cadena de original se expresará en el formato de codificación UTF-8.

## **Secuencia de Formación:**

La secuencia de formación será siempre en el orden que se expresa a continuación, tomando en cuenta las reglas generales expresadas en el párrafo anterior.

- 1. Información del nodo **ecc11:EstadoDeCuentaCombustible**
	- a. Version
	- b. TipoOperacion
	- c. NumeroDeCuenta
	- d. SubTotal
	- e. Total
- 2. Información del nodo **ecc11:ConceptoEstadoDeCuentaCombustible**
	- a. Identificador
	- b. Fecha
	- c. Rfc
	- d. ClaveEstacion
	- e. TAR
	- f. Cantidad
	- g. NoIdentificacion
	- h. Unidad
	- i. NombreCombustible
	- j. FolioOperacion
	- k. ValorUnitario
	- l. Importe
- 3. Información por cada nodo dependiente del tipo **ecc11:Traslado**
	- a. Impuesto
	- b. TasaoCuota
	- c. Importe

## **3. Uso del Complemento Estado de Cuenta Combustible**

Para integrar el complemento Estado de Cuenta Combustible a un comprobante fiscal digital, la estructura resultante deberá integrarse como un nodo hijo del nodo /Comprobante/Complemento. Adicionalmente a su inclusión, se deberá definir el namespace correspondiente dentro del nodo Comprobante, así como referenciar la ubicación pública del esquema xsd correspondiente.

Por ejemplo, asumiendo que el contribuyente requiere integrar el namespace correspondiente al presente estándar se deberá incluir la referencia al namespace aplicable (http://www.sat.gob.mx/EstadoDeCuentaCombustible) el cual se define mediante el esquema público definido en http://www.sat.gob.mx/sitio\_internet/cfd/EstadoDeCuentaCombustible/ecc11.xsd y se vincularía de la siguiente forma:

<cfdi:Comprobante

 … xmlns:cfdi="http://www.sat.gob.mx/cfd/3" xmlns:xsi="http://www.w3.org/2001/XMLSchema-instance" xmlns:ecc11="http://www.sat.gob.mx/EstadoDeCuentaCombustible" xsi:schemaLocation=" http://www.sat.gob.mx/cfd/3 http://www.sat.gob.mx/sitio\_internet/cfd/3/cfdv32.xsd

http://www.sat.gob.mx/EstadoDeCuentaCombustible

http://www.sat.gob.mx/sitio\_internet/cfd/EstadoDeCuentaCombustible/ecc11.xsd "

….

<cfdi:/Comprobante>

La línea que especifica xml:xsi="http://www.w3.org/2001/XMLSchema-instance" indica que se está usando validación mediante el estándar de esquema XSD.

La línea que especifica xmlns="http://www.sat.gob.mx/cfd/3" hace referencia al namespace de comprobantes.

La línea que especifica xmlns:ecc11="http://www.sat.gob.mx/EstadoDeCuentaCombustible" hace referencia al namespace adicional del complemento aplicable para la expresión del complemento Estado de Cuenta Combustible.

Finalmente la línea que especifica xsi:schemaLocation hace referencia a los dos namespaces usados, marcando adicionalmente la ubicación de los esquemas xsd que definen las especificaciones de cada namespace.

En caso de que se requiriera agregar otros namespaces adicionales, el mecanismo sería agregar una línea tipo xmlns definiendo el namespace y expresando nuevamente el namespace y ubicación de su definición dentro del atributo xsi:schemaLocation

Respecto de los nodos propios del estándar aplicable para el complemento Estado de Cuenta Combustible, se deberá utilizar el prefijo "ecc11", por ejemplo:

<Complemento> <ecc11:EstadoDeCuentaCombustible/> </Complemento>

# **3.1 Validaciones adicionales a realizar por el Proveedor**

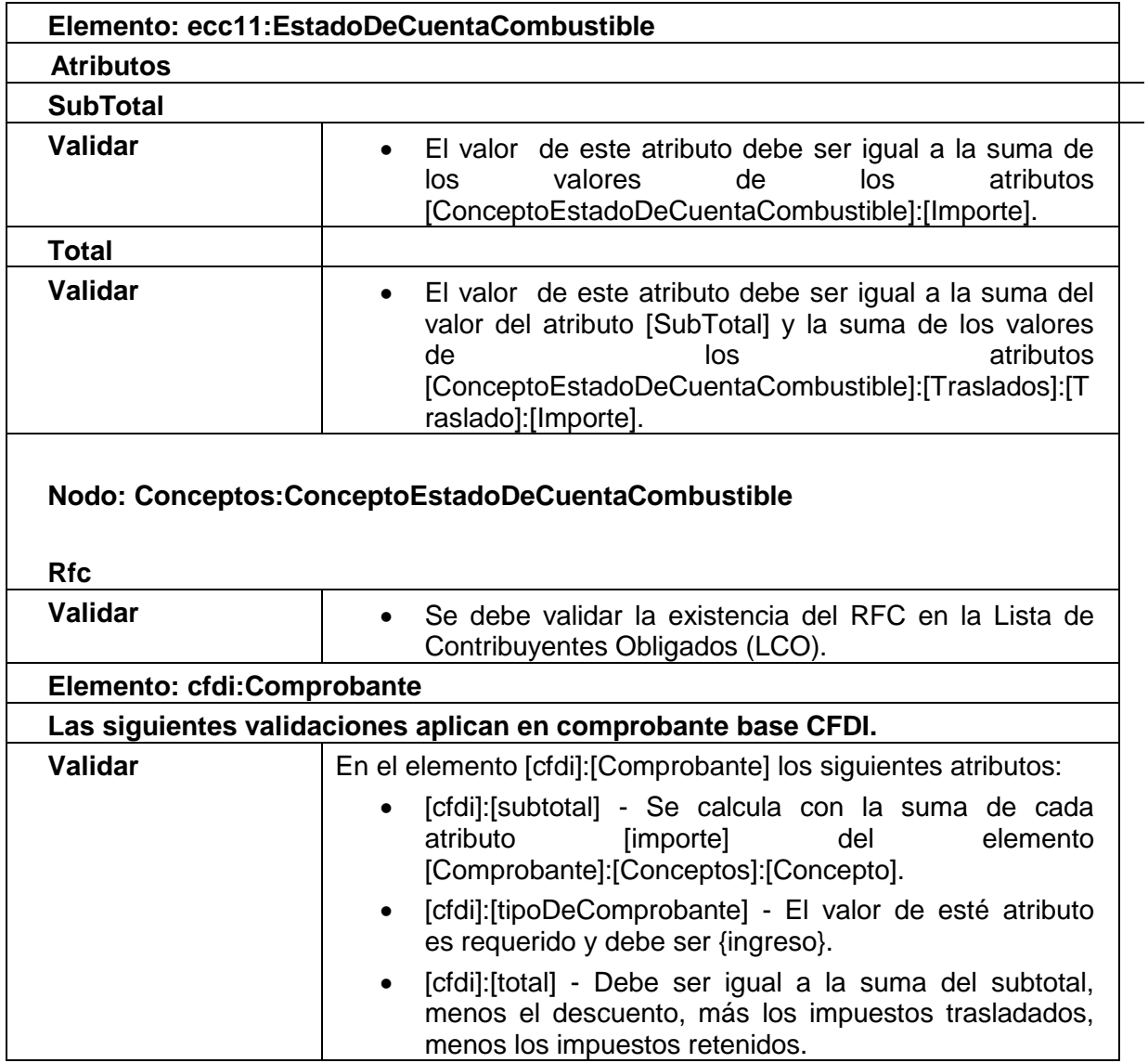